# **Les Listes en Python**

# **1. Définir une liste**

On définit simplement une liste en python à l'aides des crochets [ et ] :

```
1 \, > >> \, a=[ \, ]\Rightarrow \times type(a)
  <class 'list'>
4 \, > \gg a=[1,2]
  \Rightarrow type(a)
  <class 'list'>
   \gg a
8 [1, 2]
2
3
5
6
7
```
## **2. Ajouter un élément**

```
1 \, > >> \, a=[1,2,3]\Rightarrow \ge a=a+[4]3 \implies a[1, 2, 3, 4]
4
  \gg a.append(5)
>>> a
6
  [1, 2, 3, 4, 5]2
5
7
```
## **3. Accèder à un élément**

On accède aux éléments d'une liste par leur indice :

```
\Rightarrow a=[1,2,3,4,5]
   \gg a[0]
  1
  >> a[1]2
  >> a[len(a)-1]5
   \gg a[-1]
   5
1
2
3
4
5
6
7
8
9
```
Les listes sont **itérables** comme les tuples et chaînes de caractères :

```
\Rightarrow a=[1,8,3,12]
   >>> for i in a:
         print(i)
1
2
3
4
```

```
1
     8
    3
    \vert 12
 9 \rightarrow \rightarrow for i in range(3):
            print(a[i])
     1
     8
     3
 5
 6
 7
 8
10
11
12
13
14
```
#### **4. Supprimer un élément ou des éléments**

On supprime des éléments via leurs indices. On peut utiliser les méthodes del ou pop pour cela.

```
1 \, > >> \, a = [1, 2, 3, 4, 5]\Rightarrow del a[2]
   \Rightarrow >>> a
 4 [1, 2, 4, 5]
    \Rightarrow a.pop(0) # renvoie la valeur supprimée
    1
    \Rightarrow a
 8 [2, 4, 5]
    >>> a.pop() # supprimer et renvoie la dernière valeur
   5
    >>> a
     [2, 4]
 2
 3
 5
 6
 7
 9
10
11
12
```
La méthode del permet de supprimer plusieurs éléments à la fois :

```
1 \, > >> \, a = [1, 2, 3, 4, 5]\Rightarrow del a[1:3]
   >>> a
   [1, 4, 5]
2
3
4
```
#### **5. Modifier un élément**

Les listes en python sont **mutables** ce qui les différencie des tuples et des chaînes de caractères :

```
1 \, > >> \, a=[1,2,3]\Rightarrow a[0]=12
  \Rightarrow a
  [12, 2, 3]
   >>> a[0],a[2]=a[2],a[0]
   \gg a
  [3, 2, 12]
2
3
4
5
6
7
```
## **6.Quelques méthodes utiles**

```
\gg a=[1,2,3,3,1]
    \gg len(a)
    5
    \gg max(a)
   3
   \gg \sin(a)1
    >>> sorted(a) # trie par ordre croissant la liste
    [1, 1, 2, 3, 3]
   \gg 2 in a
   True
    >>> 8 in a
    False
 1
 2
 3
 4
 5
 6
 7
 8
9
10
11
12
13
```
## **7.Les listes en python ne sont pas des listes mais des tableaux.**

#### **a) Principe des listes chainées.**

Les listes simplement chainées sont une suite ordonnées de valeurs, chaque maillon à l'exception du dernier possède une valeur et un pointeur vers l'adresse mémoire du prochain maillon.

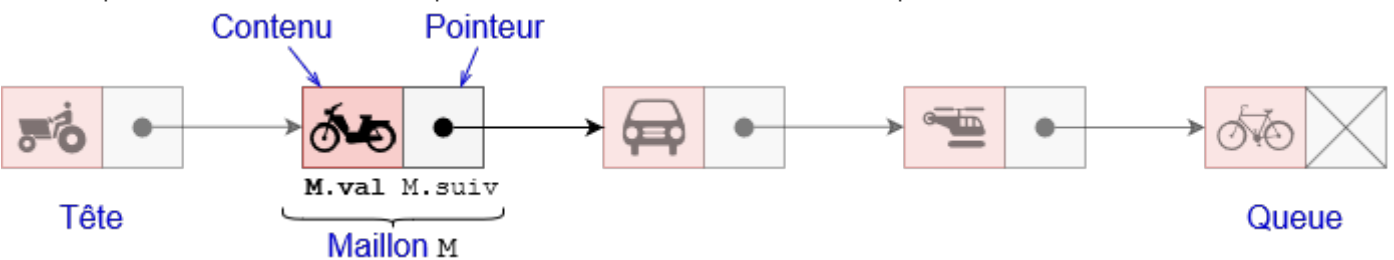

Pour insérer un maillon, il n'est alors nécessaire d'opérer des modifications que sur deux maillons de la chaîne :

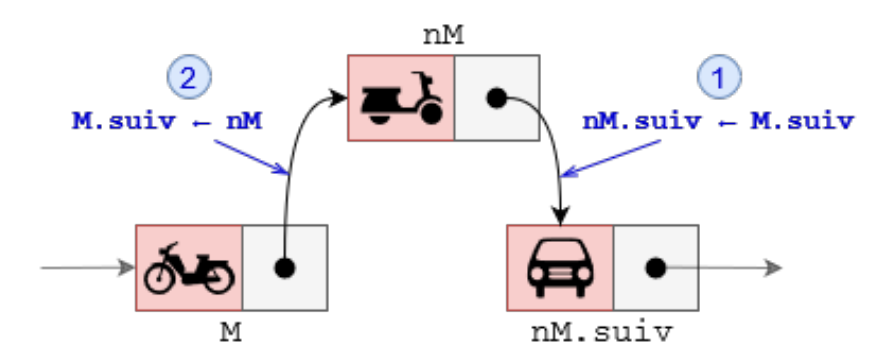

Pour supprimer un maillon, une seule modification est nécessaire.

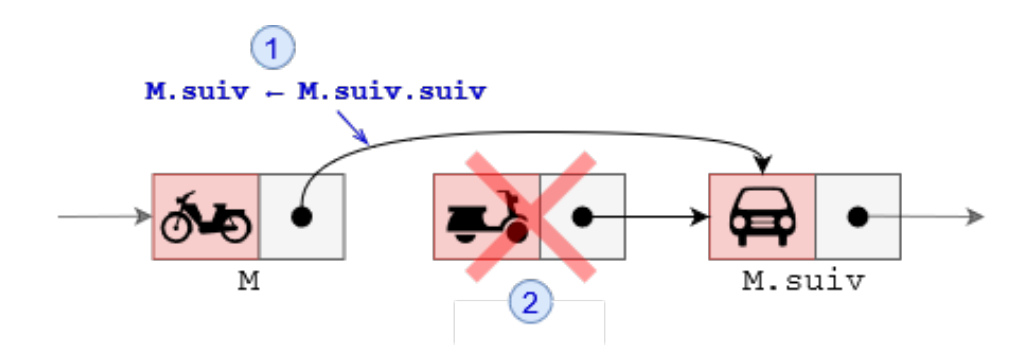

La chaîne est alors parfaitement définie par son premier maillon.

On peut avoir des listes doublement chainées :

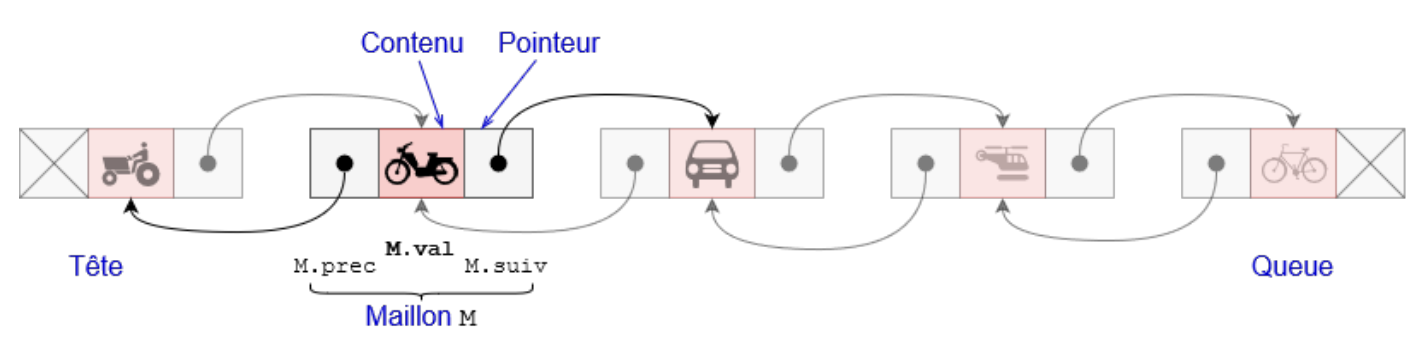

Problèmes d'accès en mémoire aux valeurs d'une liste chainée :

si l'on considère une liste chainée de 100 éléments, pour avoir accès au 50eme maillon , il faut parcourir ..................................

#### **b) Structure en mémoire des listes en python avec python tutor.**

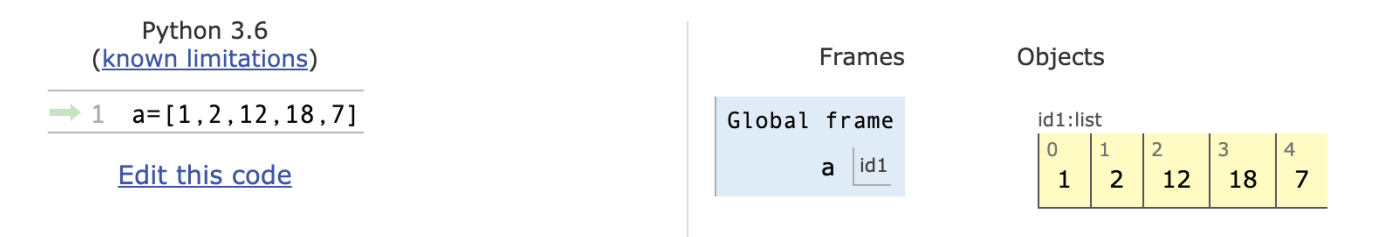

Les listes en python sont en fait des **tableaux**.

L'accès en mémoire des éléments d'un tableau est plus rapide que pour une liste ( on n'est pas obligé de parcourir un tableau contrairement à une liste ).

L'insertion d'éléments est par contre plus coûteux pour un tableau que pour une liste ( on est obligé de copier et de décaler un ensemble de valeurs ).

Particularité de l'égalité des listes avec python :

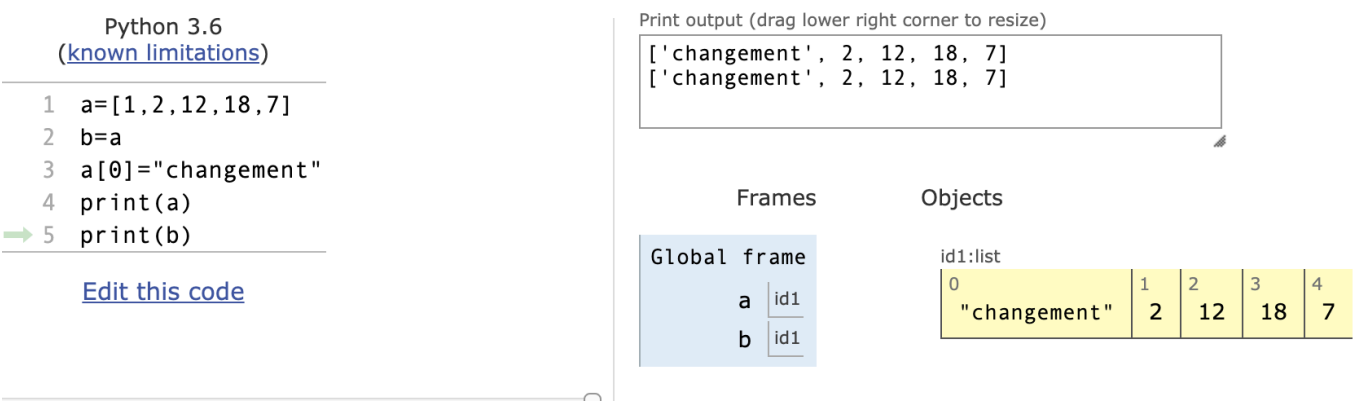

# **8. Génération des listes par compréhension.**

```
1 \mid \gg> [i for i in range(5)]
2 [O, 1, 2, 3, 4]
3 \rightarrow >>[i**2 \text{ for } i \text{ in } range(5)][0, 1, 4, 9, 16]
4
5 \rvert >> \lbrack i * j \rbrack for i in range(5) for j in range(2)]
[0, 0, 0, 1, 0, 2, 0, 3, 0, 4]
6
7
```